## **TrainSim-Germany – DB BR 425 – DB Regio Baden-Württemberg**

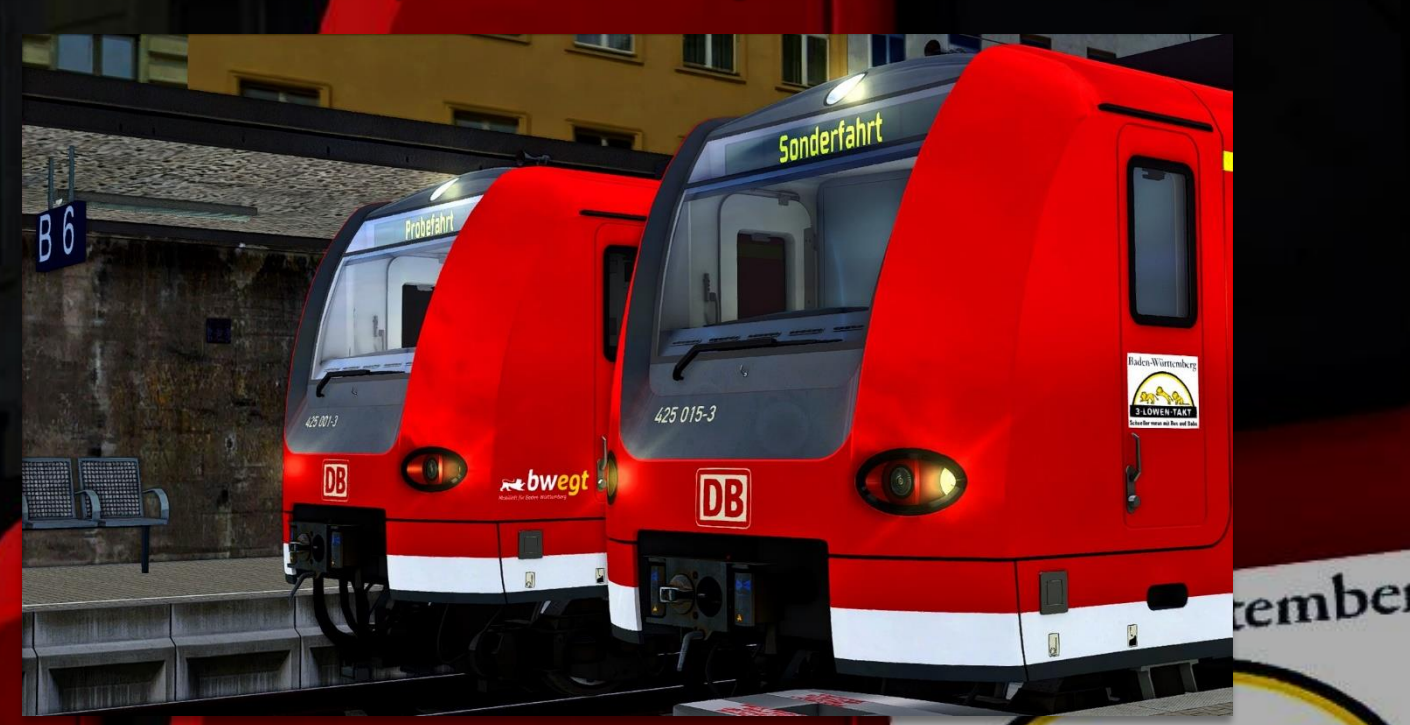

## **Vorwort**

Vielen Dank, dass Du das DB Regio Baden-Württemberg-Repaint für die BR 425 Schneller voran mit Bus und B heruntergeladen hast!

## **Installation**

- **Installiere** diese .rwp-Datei mit **Utilities** oder **manuell**. *Install the .rwp file with Utilities or manually.*
- **Gehe** in den Ordner **"Assets\TSG"** und **führe** die **"install\_425\_BW.cmd" aus**. *Navigate to the folder "Assets\TSG" and execute the "install\_425\_BW.cmd".*
- Im Szenario-Editor musst Du nur den Provider "TSG\BR425" aktivieren. Preloads werden mitgeliefert.

≈bwegt

 $\overline{\mathbf{u}}$ 

*Only the provider "TSG\BR425" needs to be activated in the scenario editor. Preloads are included.*

**Viel Spaß wünscht Alexander L.!**